# **tutory: Arbeitsblätter im Baukastensystem als OERerstellen**

Q

÷

A

Tutory ist ein **Online-Editor** und bietet ein Baukastensystem, um schnell übersichtliche und optisch ansprechende Arbeitsblätter, Tests o. ä. zu gestalten. Diese AB können als PDF gespeichert und ausgedruckt oder auch als **OER (Open Educational Resources)** anderen zur Verfügung gestellt werden.

1 Für die Anmeldung wird eine eMail-Adresse benötigt. Die **kostenlose Standard-Version** ermöglicht bis zu 6 privat gespeicherte und unbegrenzt viele öffentliche Materialien. Im rechten QR-Code findest du ein kurzes Erklärvideo!

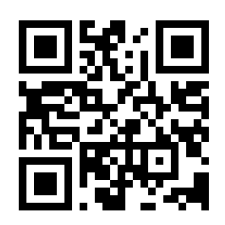

2 AB-Gestaltung leicht gemacht:

# **Editor - linke Seite**

Übersicht

Suchbegriff...

₩

Alle

Т

**Text** 

ज

**Bild** 

Menuleiste

Komplex

Hier werden verschiedene Bausteine angeboten. Einfach anklicken, auf das AB ziehen.

FREE

 $\equiv$  Informationstext

(?) Aufgabenstellung

Überschrift

Lückentext

 $\overline{H}$  Linien und Kästchen

 $\overline{H}$  Linien mit Schrift

 $\mathbf{R}^{\infty}$  Wörter zuordnen

**T** Begriffsdefinition

<sup>:</sup>Öं: Hinweis

 $\overline{\mathcal{B}}$  Post-it

# **Arbeitsbereich - rechte Seite**

Beim Anklicken eines Bausteines öffnet sich ein Arbeitsbereich auf der rechten Seite, der der Bearbeitung des Bausteines dient.

### 3 AB fertig - und nun?

Das AB wird **automatisch gespeichert** und kann jederzeit im eigenen Account wieder aufgerufen und bearbeitet werden.

Um es **im Unterricht** zu **verwenden**, sollte man ein *PDF* erzeugen (obere Menuleiste - links), speichern und ausdrucken.

Will man es **als OER veröffentlichen**, müssen zunächst alle nötigen Lizenzinformationen angegeben werden.

### **Einschränkung**

Manche Funktionen sind für die kostenlose Version gesperrt (siehe: **Schlosssymbol** im Bild rechts). Die kleine Basis-Version kostet aktuell 29,90 EUR/Jahr und die Premium-Version 59,90 EUR/Jahr.

```
Angaben zu den Urhebern und Lizenzbedingungen der einzelnen Bestandteile dieses Dokuments finden Sie unter
https://www.tutory.de/entdecken/dokument/b79a10e4
```